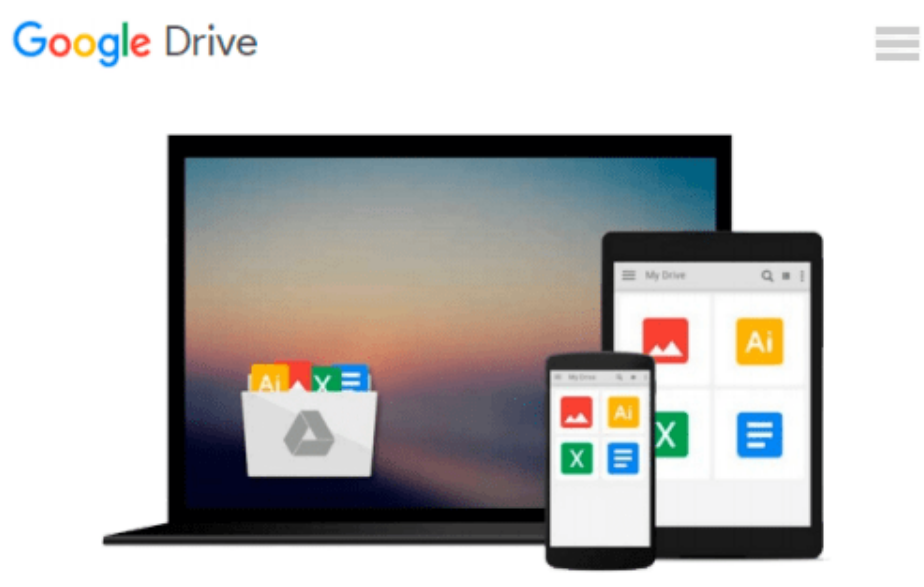

# **Excel VBA Programming For Dummies**

*John Walkenbach*

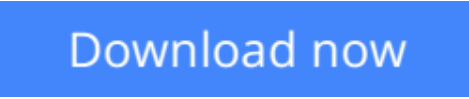

[Click here](http://ijos.club/go/read.php?id=0764574124) if your download doesn"t start automatically

### **Excel VBA Programming For Dummies**

John Walkenbach

#### **Excel VBA Programming For Dummies** John Walkenbach

Having Excel and just using it for standard spreadsheets is a little like getting the ultimate cable system and a 50" flat panel plasma HDTV and using it exclusively to watch Lawrence Welk reruns. With Visual Basic for Applications (VBA) programming, you can take advantage of numerous Excel options such as: creating new worksheet functions; automating tasks and operations; creating new appearances, toolbars, and menus; designing custom dialog boxes and add-ins; and, much more. This guide is not for rank Excel amateurs. It's for intermediate to advanced Excel users who want to learn VBA programming (or whose bosses want them to learn VBA programming). You need to know your way around Excel before you start creating customized short cuts or systems for speeding through Excel functions. If you're an intermediate or advanced Excel user, "Excel VBA For Dummies" helps you take your skills (and your spreadsheets) to the next level.It includes: an introduction to the VBA language; a hands-on, guided, step-by-step walk through developing a useful VBA macro, including recording, testing, and changing it, and testing it; the essential foundation, including the Visual Basic Editor (VBE) and its components, modules, Excel object model, subroutines and functions, and the Excel macro recorder; the essential VBA language elements, including comments, variables and constants, and labels; working with Range objects and discovering useful Range objective properties and methods; using VBA and worksheet functions, including a list and examples; programming constructions, including the GoTo statement, the If-Then structure, Select Case, For-Next loop, Do-While loop, and Do-Until loop; and, automatic procedures and Workbook events, including a table and event-handler procedures. This title also includes: error-handling and bug extermination techniques, and using the Excel debugging tools; creating custom dialog boxes, also known as UserForms, with a table of the toolbox controls and their capabilities, how-to for the dialog box controls, and UserForm techniques and tricks; customizing the Excel toolbars; using VBA code to modify the Excel menu system; creating worksheet functions and working with various types of arguments; and, creating Excel add-ins such as new worksheet functions you can use in formulas or new commands or utilities.Author John Walkenbach is a leading authority on spreadsheet software and the author of more than 40 spreadsheet books including "Excel 2003 Bible" and "Excel 2003 Power Programming with VBA". While this guide includes tons of examples and screenshots, Walkenbach knows there's no substitute for hands-on learning. The book is complete with a dedicated companion Web site that includes bonus chapters plus all sample programs to save you a lot of typing and let you play around and experiment with various changes and information to help you make the most of Excel's built-in Help system so you can find out other stuff you may need to know. What are you waiting for? Sure, learning to do VBA programming takes a little effort, but it's a very big accomplishment.

**L** [Download](http://ijos.club/go/read.php?id=0764574124) [Excel VBA Programming For Dummies ...pdf](http://ijos.club/go/read.php?id=0764574124)

**[Read Online](http://ijos.club/go/read.php?id=0764574124)** [Excel VBA Programming For Dummies ...pdf](http://ijos.club/go/read.php?id=0764574124)

#### **From reader reviews:**

#### **Kirsten Muncy:**

The reserve untitled Excel VBA Programming For Dummies is the reserve that recommended to you to learn. You can see the quality of the e-book content that will be shown to you. The language that publisher use to explained their way of doing something is easily to understand. The article writer was did a lot of analysis when write the book, therefore the information that they share to your account is absolutely accurate. You also can get the e-book of Excel VBA Programming For Dummies from the publisher to make you far more enjoy free time.

#### **Bonnie Boyd:**

This Excel VBA Programming For Dummies is great publication for you because the content that is full of information for you who else always deal with world and still have to make decision every minute. This specific book reveal it info accurately using great plan word or we can state no rambling sentences inside it. So if you are read the item hurriedly you can have whole data in it. Doesn't mean it only provides straight forward sentences but hard core information with splendid delivering sentences. Having Excel VBA Programming For Dummies in your hand like having the world in your arm, information in it is not ridiculous a single. We can say that no guide that offer you world inside ten or fifteen second right but this ebook already do that. So , this really is good reading book. Hi Mr. and Mrs. active do you still doubt which?

#### **Robert Burke:**

You may spend your free time to see this book this book. This Excel VBA Programming For Dummies is simple to deliver you can read it in the park, in the beach, train along with soon. If you did not have got much space to bring the actual printed book, you can buy the actual e-book. It is make you simpler to read it. You can save the actual book in your smart phone. And so there are a lot of benefits that you will get when one buys this book.

#### **Joseph Alderete:**

What is your hobby? Have you heard that will question when you got college students? We believe that that query was given by teacher with their students. Many kinds of hobby, Every individual has different hobby. And also you know that little person like reading or as reading through become their hobby. You must know that reading is very important along with book as to be the point. Book is important thing to include you knowledge, except your own personal teacher or lecturer. You see good news or update regarding something by book. Numerous books that can you go onto be your object. One of them is niagra Excel VBA Programming For Dummies.

**Download and Read Online Excel VBA Programming For Dummies John Walkenbach #5R4VAD8T7NB**

## **Read Excel VBA Programming For Dummies by John Walkenbach for online ebook**

Excel VBA Programming For Dummies by John Walkenbach Free PDF d0wnl0ad, audio books, books to read, good books to read, cheap books, good books, online books, books online, book reviews epub, read books online, books to read online, online library, greatbooks to read, PDF best books to read, top books to read Excel VBA Programming For Dummies by John Walkenbach books to read online.

### **Online Excel VBA Programming For Dummies by John Walkenbach ebook PDF download**

**Excel VBA Programming For Dummies by John Walkenbach Doc**

**Excel VBA Programming For Dummies by John Walkenbach Mobipocket**

**Excel VBA Programming For Dummies by John Walkenbach EPub**